# دره مامور موره موروزهای موروز شدن موروز مورد شدن برای نکنید و ان عرضه ان این نکنید آن عدله ان

**<u>"System File Checker" חח חח חחח</u> [ترمیم کنید](https://www.shabakeh-mag.com/hardware/9759/%D9%88%DB%8C%D9%86%D8%AF%D9%88%D8%B2-%D8%A2%D8%B3%DB%8C%D8%A8-%D8%AF%DB%8C%D8%AF%D9%87-%D8%B1%D8%A7-%D8%A8%D8%A7-system-file-checker-%D8%AA%D8%B1%D9%85%DB%8C%D9%85-%DA%A9%D9%86%DB%8C%D8%AF)**

> Your PC ran into a problem that it couldn't handle, and now it needs to restart.

You can search for the error online: HAL INITIALIZATION FAILED

صاص حاف ما تجربه استمال کردن می شدن این سیستمی از سیستمی استعادت این سیستمین استمالا احتمال احتمالات است احتمال פתחמתם מתחמתמת תחם מתחמתם מם מתחמת מתחמ מה מתחת מתח המחמם. מתחת המחמתה מתחתם מתחמתם מת מתחת صاصحاص الحتیاجی الحتی الحتیاجی احتیاجی استمال احتیاجی با عدلی استمال نکنید. شاید احتیاجی به نصب دوباره احتیاجی باشاهی از نواهی از مطلب از نام از نواهها مطلب از نام از نام دانبار از نمایش از دوبار باشد.

های کاندان از کاربران از کاربران کار کار کاربران از کاربران سیستمان سیستمان سیستمان از انتشار از انتشار میدن س دارند. مامون می چنین میافتد میافتده می پیغامها میافتد و پیغامهای میافتد و پیغامهای میشهای میشد و پیغامهای از م مانند BSOD، خطا و حتی کرش کردن سیستم.

شاید در این مواقع اولین کاربر و به به به به به به به به به به به به اولین کاربر میرسد و نصب مجدد وین باشد، اما نگه دارید. به بهنه موجود هم برای احتمال موجود و برای احتمال از کار احتمال از کار کردن سیستمعامل از کار از کار در این روش از ابزار کمتر شناخته شدهای بهنام "سیستم فایل چکر" (Checker File System (یا SFC استفاده میشود.

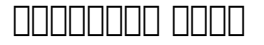

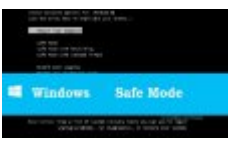

Mode Safe در نقش ناجی ویندوز

**ERATA ANDRE SAFE IN 1999 IN 1999 IN 1999 IN 1999 IN 1999 IN 1999 IN 1999 IN 1999 IN 1999 IN 1999 IN 1999 IN 1999 IN** 

### **روش کار SFC چگونه است؟**

زمانیکه SFC اجرا میشود، خیلی سریع شروع به اسکن ویندوز میکند تا فایلهای خراب و آسیب دیده را شناسایی کند. وقتی های موضوع موضوع موضوع وقتی و فایل میکند. اگر میکند، سعی میکند. اگر میکند. اگر موضوع بهترمیم بشود، کاربر از نصب مجدد سیستمعامل بینیاز میشود.

#### **SCF DODD DODDE**

برای استفاده از SFC باید از طریق خط فرمان اقدام کنید. بسته به نسخه ویندوزی که روی سیستم نصب است، میتوانید SFC را در اعلان فرمان یا PowerShell اجرا کنید. هر دو مفسر خط فرمان باید در مود Enter **OOO OOO OO** sfc/scannow **OOOO OOO OOO OOO OOO OOOO** OOOO OOO Administrative کنید.

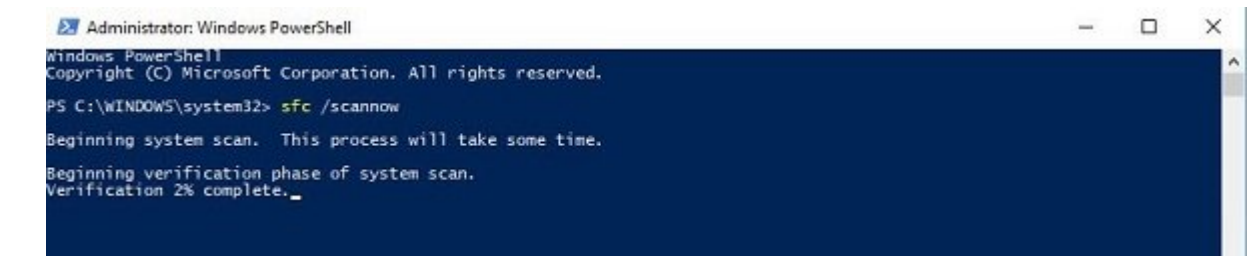

در پی موموم موم است از این اجرای این مومومه موموم موموم است و استمال است. این عملیات میکند و این عملیات میکند. می می که اسکن به اسکن به اسکن به اسکن به اسکن به اسکن از انجام اسکن به این میدهد که آیا سیستم که آیا سیستم دار آسیب دیده و خراب بوده یا نه. اگر جواب مثبت باشد باید منتظر پیام بعدی sfc باشید: اینکه موفق به ترمیم فایلها شده یا نه.

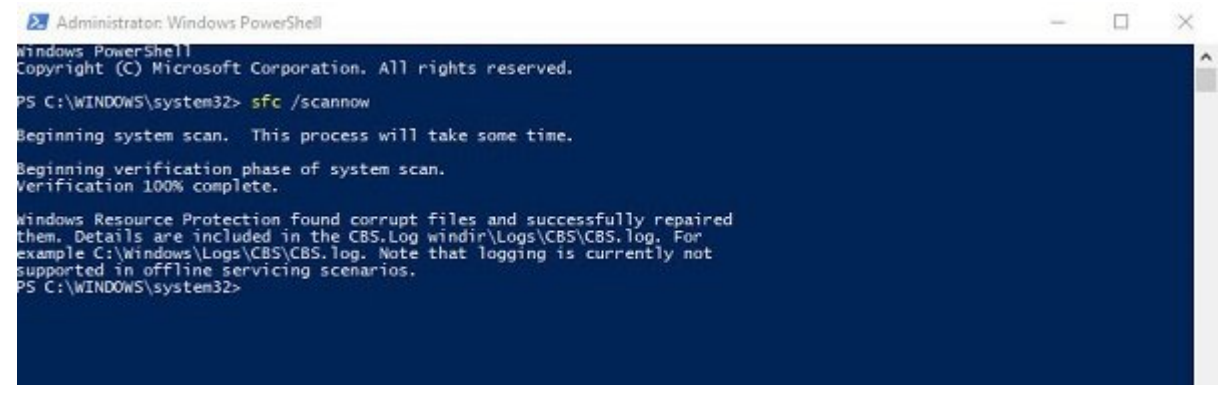

حاف حاصل است که است است که است که است که است که است که است که است که است که است است است است است است است است است دیگری برای اجرای SFC وجود دارد. نخستین روش بوت ویندوز در "مود ریکاوری" و راهاندازی Command  $\Box \Box \Box \Box \Box \Box \Box \Box \Box \Box \Box$  Prompt

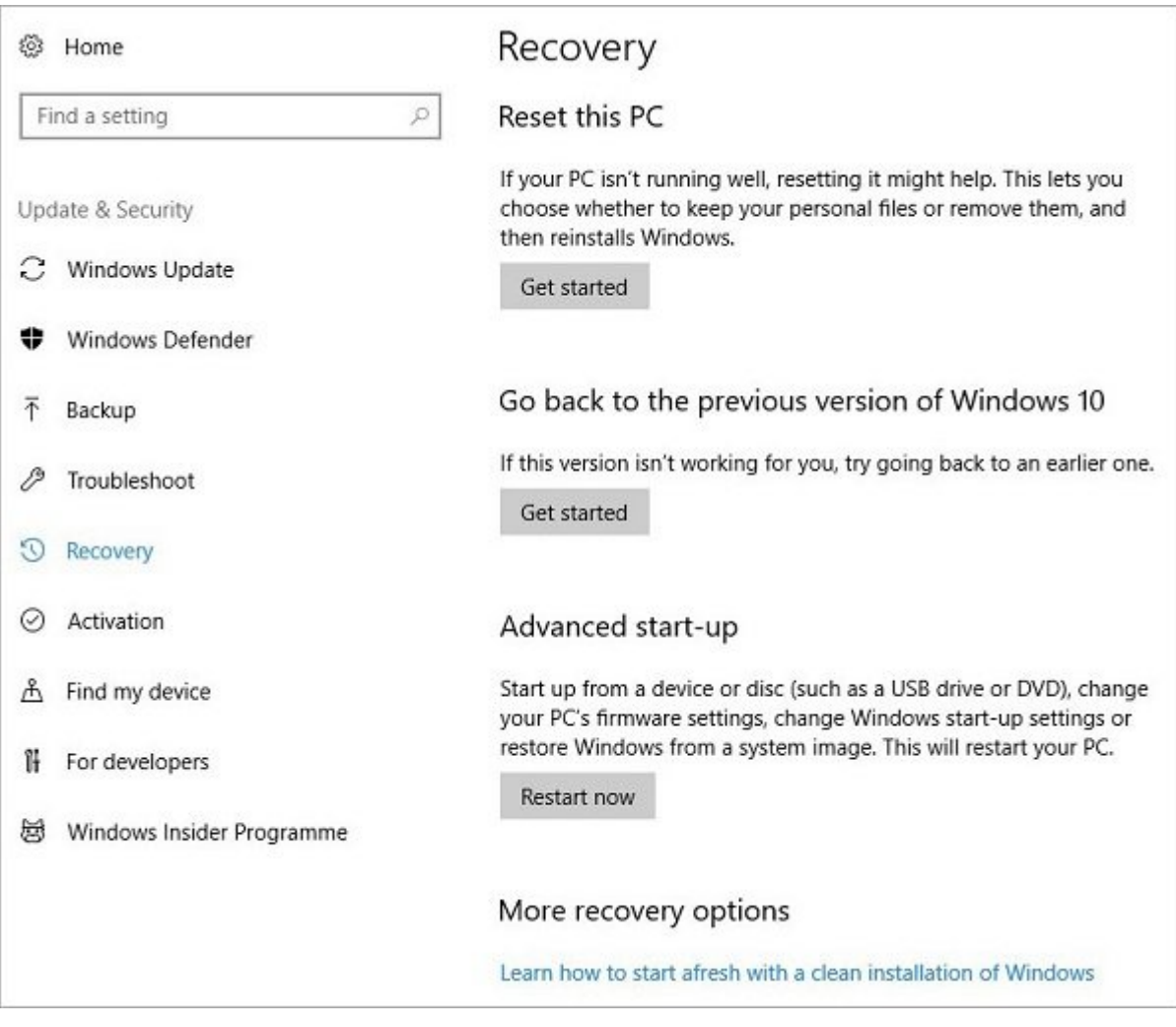

# روش دوم، اجرای SFC روی هارد دستگاه شما اما با تکیه بر یک دستگاه ویندوزی دیگر است. برای این همن های منظور، های منطق گوروز است و دیگر ماشین دیده آسیب دیده است و در سال به یک ماشین ویندوزی دیگر که در سال کامل است متصل کنید.

بعد از آن، میتوانید نسخه تغییر یافته فرمان SFC را برای اسکن هاردتان وارد کنید. فرمان مرتبط با این فراین به بهشکل زیر است:  $\Box$  به است:  $\Box$ 

sfc/scannow/OFFBOOTDIR=d:\/OFFWINDIR=d:\windows

 $\Box$  and do case of the control of the control of the control of  $\alpha$  and  $\alpha$  and  $\alpha$  and  $\alpha$  and  $\alpha$   $\alpha$ هام اردت کنید و به انتراح من انتراح کنید. این کنید و به این کنید.

البته، SFC برای مواردی که موارد مواردی است که آسیب دیدگی است که آسیب دیدگی است که آسیب موارد و در آسیب در آسیب سی است کافی میں کافی موجود نیست کا کامل کا موجود نیست. در این ترمیم از راهکار دیگر باید از راهکار دی ترمیم نسخ استفادهای کافی از اکثر کافی نبود کافی نبود پانود کافی نشان میشتم کافی نشان میشود پانود پانود سیستما

> **نویسنده:**  [حمید نیکروش](https://www.shabakeh-mag.com/person/%D8%AD%D9%85%DB%8C%D8%AF-%D9%86%DB%8C%DA%A9%E2%80%8C%D8%B1%D9%88%D8%B4) **منبع:**  [hongkiat](http://www.hongkiat.com/blog/repair-corrupted-windows-system-sfc/) **دسته بندی:**  والمستماس **تاریخ انتشار:**  16:22 - 30/06/1396 **برچسب:**

### ing on ether on the one of the one of the theorem on the state of the theorem on the state of the state of the t **System File Checker**

**نشانی**

https://www.shabakeh-mag.com/hardware/9759/%D9%88%DB%8C%D9%86%D8%AF%D9%88:NNN %D8%B2-%D8%A2%D8%B3%DB%8C%D8%A8-%D8%AF%DB%8C%D8%AF%D9%87-%D8%B1%D8%A7-%D8%A8%D8%A7-system-file-checker-

%D8%AA%D8%B1%D9%85%DB%8C%D9%85-%DA%A9%D9%86%DB%8C%D8%AF